# LECTURE 19

## Theory and Design of PL (CS 538) April 01, 2020

# MORE TRAITS

# RUSTSYNTAXUSESTRAITS

- To use Rust syntax with your types, implement traits **E** Square brackets: Index/IndexMut ■ Dereferencing (star): Deref/DerefMut Operators (+, -, ...): Add/Sub/... **For loops: iterators**
- See more in [std::ops](https://doc.rust-lang.org/std/ops/index.html)

## OUR RUNNING EXAMPLE A type of points in 3D: x, y, z

**struct** Point3D { x: f32, y: f32, z: f32, }

# SQUARE BRACKETS

## • Index and IndexMut. Simplified trait definitions:

Output is an *associated type* of the trait **Need to pick a type when implementing trait** 

```
trait Index<IdxType> {
    type Output;
    fn index(&self, idx: IdxType) -> &Self::Output;
}
trait IndexMut<IdxType> {
    type Output;
    fn index(&mut self, idx: IdxType) -> &mut Self::Output;
}
```
# IMPLEMENTINGIT

**impl** Index<char> **for** Point3D { **type** Output = f32; *// indexing produces floats* **fn** index(&**self**, idx: char) -> &**Self**::Output { **match** idx {  $'x' \Rightarrow \&self.x,$  $'y' \Rightarrow \&self.y,$  $'z' \implies \&\textbf{self}.\mathbf{z}$ \_ => panic!("Unknown coordinate!"), } } } **impl** IndexMut<char> **for** Point3D { ... }

## TRYINGITOUT

**let mut** my\_point = Point3D { x: 1.0, y: 2.0, z: 3.0 }; println!("x is {}" , my\_point['x']); *// uses Index* my\_point['x'] = 5.0; *// uses IndexMut* println!("x is {}" , my\_point['x']); *// uses Index*

- 
- 
- 
- 

# OVERLOADINGOPERATORS

• Just about all operators have corresponding traits "+": std::ops::Add "+= ": std::ops::AddAssign ■ "<<": std::ops::Shl

• Here's Add (slightly simplified):

*// Default: RightSideType = Self (same type) // Can change to add two things of different types together* **trait** Add<RightSideType = **Self**> { **type** Output; **fn** add(**self**, rhs: RightSideType) -> **Self**::Output; }

# IMPLEMENTINGIT

*// Add with no type params: RightSideType = Point3D // In other words: add two Point3D together* **impl** Add **for** Point3D { **type** Output = Point3D; *// result of adding is a Point3D* **fn** add(**self**, rhs: Point3D) -> **Self**::Output { Point3D { x: **self**.x + rhs.x, y: **self**.y + rhs.y, z: **self**.z + rhs.z, } } }

## TRYINGITOUT

*// Add them up* **let** my final = my point + my point2; //  $(4.0, 4.0, 4.0)$ 

*// Make two points* **let** my\_point = Point3D { x: 1.0, y: 2.0, z: 3.0 }; **let** my\_point2 = Point3D { x: 3.0, y: 2.0, z: 1.0 };

# DEREFERENCING

• Use  $*$  operator to turn data into reference Mutable or immutable **Usually: get immutable reference (read) Left-side of assignment: mutable ref (write)** • Note: usually don't get owned values! **Refs usually don't have ownership Special exception: dereferencing Box** 

We'll hear much more next time…

## DEREF/DEREFMUT TRAITS • Simplified defs look something like this:

**trait** Deref { **type** Target; *// returned ref will be to this type* **fn** deref(&**self**) -> &**Self**::Target; } **trait** DerefMut { **type** Target; *// returned ref will be to this type* **fn** deref(&**mut self**) -> &**mut Self**::Target; }

# ITERATORS

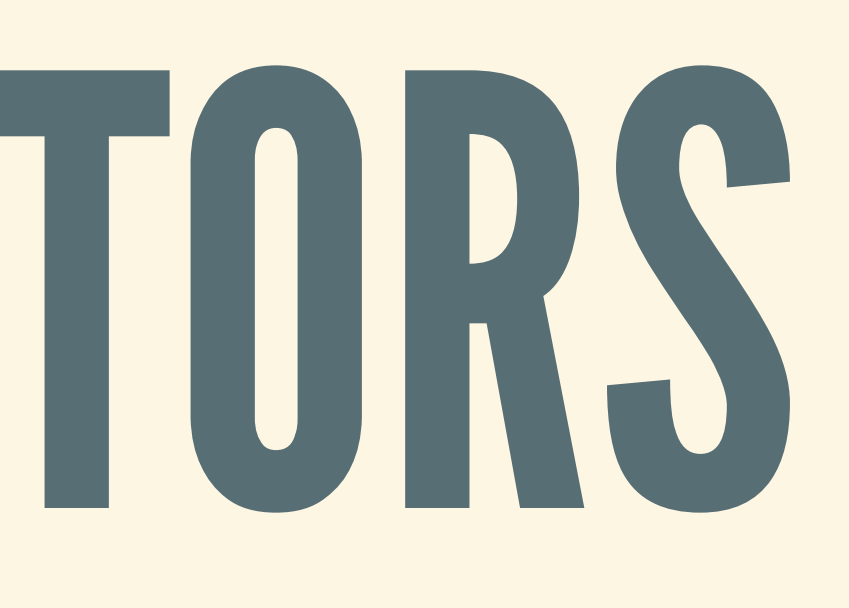

# EVERYWHERE IN RUST

- Reading command line args
- Stepping through a file system directory
- Looping through lines in a file
- Handling incoming network connections

…<br>…

# INANUTSHELL

• Type that lets you step through a collection • Many things in Rust can be treated as iterators

**trait** Iterator { *// Type of item produced* **type** Item;

*// Try to get the next item* **fn** next(&**mut self**) -> Option<**Self**::Item>;

• next returns next item, or nothing if no more • Hold iterator state in the type implementing Iterator

}

# GETTINGANITERATOR

• Three typical flavors Linto iter(): produced owned values Liter(): produce immutable references Liter mut(): produce mutable references

**impl** Blah { **fn** into\_iter(**self**) -> BlahIterOwn { ... } **fn** iter(&**self**) -> BlahIterRef { ... } **fn** iter\_mut(&**mut self**) -> BlahIterMut { ... } }

# CONSUMINGITERATORS

**let** v = vec![String::from("Hello"), String::from("World")]; **let mut** v iter = v.into iter(); // must be mut!

## Consuming iterators yield owned values

*// Can get owned Strings out* **let** hello string: String = v\_iter.next().unwrap(); **let** world string: String = v iter.next().unwrap();

*// Can't use v anymore: moved into iterator*

# BORROWINGITERATORS

**let**  $v = vec.[1, 2, 3];$ let  $mut$  v iter = v.iter();

assert\_eq!(v\_iter.next(), Some(&1)); assert eq! (v iter.next(), Some(&2)); assert eq! (v iter.next(), Some(&3)); assert eq! (v iter.next(), None) ;

# MUTABLE ITERATORS

**let mut** v = vec![1, 2, 3]; let  $mut$  v iter = v.iter  $mut$  ) ; **let** v\_ref = v\_iter.next().unwrap(); \*v\_ref = 9; *// mutate underlying vec* assert eq! (v[0], 9);

# DANGER…

• How do we know the references are valid? 1. Get an iterator from a mutable vector 2. Get a reference from iterator 3. Delete everything in vector What happens to the reference?

# RUSTREJECTSPROGRAM

## This problem is called *iterator invalidation*

**let mut** my vec = vec! $[1, 2, 3]$ ;

*// Borrow my\_vec immutably: fn iter(&self) -> ...* **let mut** my\_iter = my\_vec.iter(); 1et my next = my iter.next();

*// Borrow my\_vec mutably: fn clear(&mut self) -> ...* my\_vec.clear();

*// Fails: can't take immutable borrow, then mutable borrow*

# FOR LOOPS USE ITERATORS

## Can loop over anything convertible into Iterator

```
let v = vec.[1, 2, 3];
```

```
for val in v {
    println!("Got: {}"
, val);
}
```
# INTOITERATOR TRAIT

• "This type can be converted into an iterator" • Trait definition looks something like the following:

**trait** IntoIterator { **type** Item; *// type of Item produced* **type** IntoIter; *// type of iterator, needs Iterator trait*

*// Turn self into an Iterator* **fn** into\_iter(**self**) -> **Self**::IntoIter;

}

# FOR LOOPS,DESUGARED

```
let v = vec![1, 2, 3];
for val in v {
    println!("Got: {}"
, val);
}
for val in IntoIterator::into_iter(v) {
    println!("Got: {}"
, val);
```
}

```
for val in v.into_iter() {
    println!("Got: {}"
, val);
}
```
*// same idea for &v or &mut v*

# IMPLEMENTINGITERATORS

Make a struct to hold state of iterator

```
struct Point3DIter {
    it_x: Option<f32>, it_y: Option<f32>, it_z: Option<f32>,
    cur coord: char,
}
```

```
impl Point3DIter {
    fn new(p: Point3D) -> Self {
        Point3DIter {
            it x: Some(p.x),
            it y: Some(p.y),
            it z: Some(p.z),
        }
    }
}
```
cur\_coord: 'x' *// Initialize cur\_coord to 'x'*

# ITERATOR TRAIT

```
'x' => { self.cur_coord = 'y'; self.it_x.take() }
'y' => { self.cur \text{ coord} = 'z'; self.it \text{ y.take}() }
```
**impl** Iterator **for** Point3DIter { **type** Item = f32; *// iterator produces floats (f32)* **fn** next(&**mut self**) -> Option<**Self**::Item> { **match self**.cur\_coord { 'z' => { **self**.cur\_coord = 'a'; **self**.it\_z.take() }  $\Rightarrow$  None } } }

## TESTINGITOUT • Implement IntoIterator for Point3D

```
impl IntoIterator for Point3D {
    fn into_iter(self) -> Point3DIter {
       Point3DIter::new(self)
    }
}
let my_point = Point3D { x: 1.0, y: 2.0, z: 3.0 };
for val in my_point {
    println!("Coordinate: {}"
, val);
}
```
# CLOSURES IN RUST

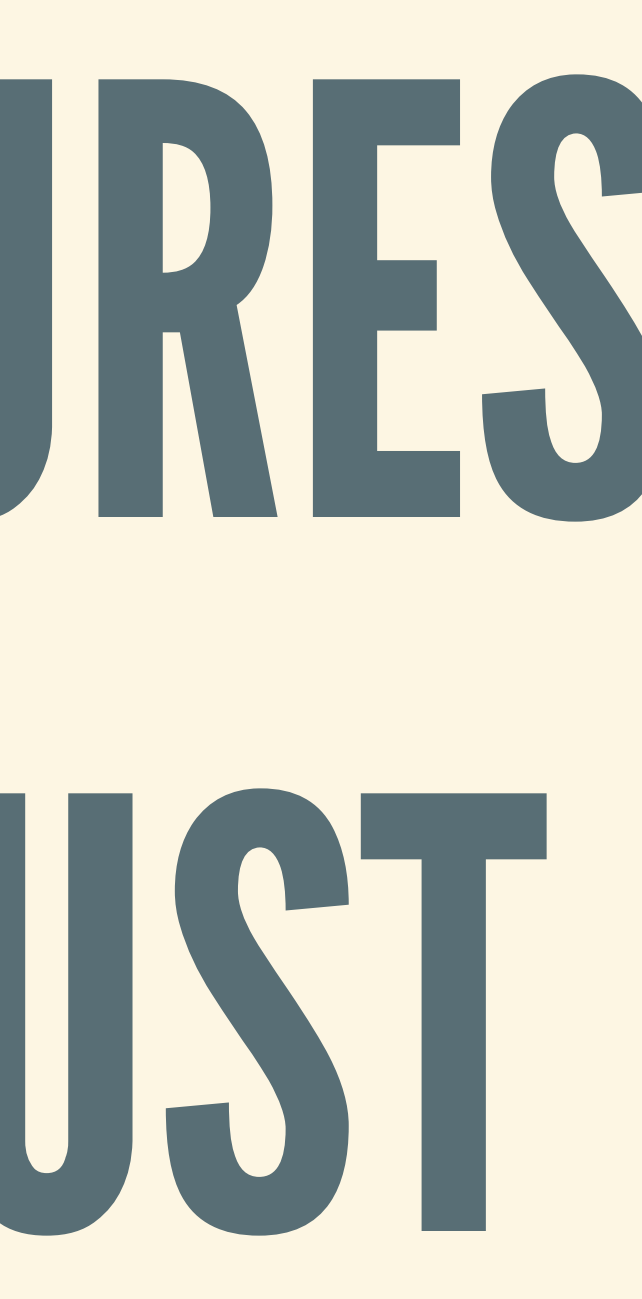

# REVIEW: HASKELL CLOSURES

Functions mentioning external variables May be anonymous, or named

...

fooEnv x  $y = \text{let closure} = (\text{la } b \rightarrow x + y + a + b) \text{ in}$ 

# CLOSURES IN RUST

• Syntax similar, arguments between pipes ■ Don't need to annotate types (unlike functions) **Braces are optional** 

 $\det$  my closure  $= |arg|arg + 1;$ 

*// with type annotations and braces* **let** my closure annot =  $|arg:i32| \rightarrow i32$  { arg + 1 };

*// two arguments* **let** my closure two =  $|foo, bar|$  foo + bar;

*// no arguments, always returns 42* **let** my closure unit =  $|$ | 42;

## UNEXPECTEDINTERACTIONS Normal Rust functions don't capture context

{ **let** ext = String::from("foo"); **fn** bar(**mut** arg: String) -> String { arg.push\_str(ext) }; *// Bad* }

• Who owns captured variables (ext) in this closure?

{ **let** ext = String::from("foo"); **let** bar = |**mut** arg| { arg.push\_str(ext) }; *// Who owns ext?* }

# CLOSURE TRAITS

• Rust uses traits to describe capture ownership Only affects variables *mentioned* in body Compiler infers which trait to assign a closure **The Tries to assign the most permissive trait Example is a compiler may need help sometimes** 

# OPTION 1: MOVE

# FNONCETRAIT

- Trait for functions that can be called at most once • Closures take ownership of captured variables
- - **As soon as closure is defined**
	- **Never returns ownership**
- FnOnce closures can be called at most once ■ Can't take ownership multiple times!
- 

# EXAMPLE: FNONCE

Use move syntax to make closure FnOnce **Only required variables are moved** Useful when spawning new threads (later) ■ Move everything thread needs into closure

**let**  $v = vec.[1, 2, 3];$ **let** copy  $v = vec.[1, 2, 3];$ **let** is\_equal = **move** |z| z == v; *// Takes ownership of vector* println!("Can't print v: {}" , v); *// Not OK: v doesn't own* println!("Run closure: {}" , is\_equal(copy\_v)); *// OK* println!("Again? {}" , is\_equal(copy\_v)); *// Not OK*

# OPTION 2: IMMUTABLE

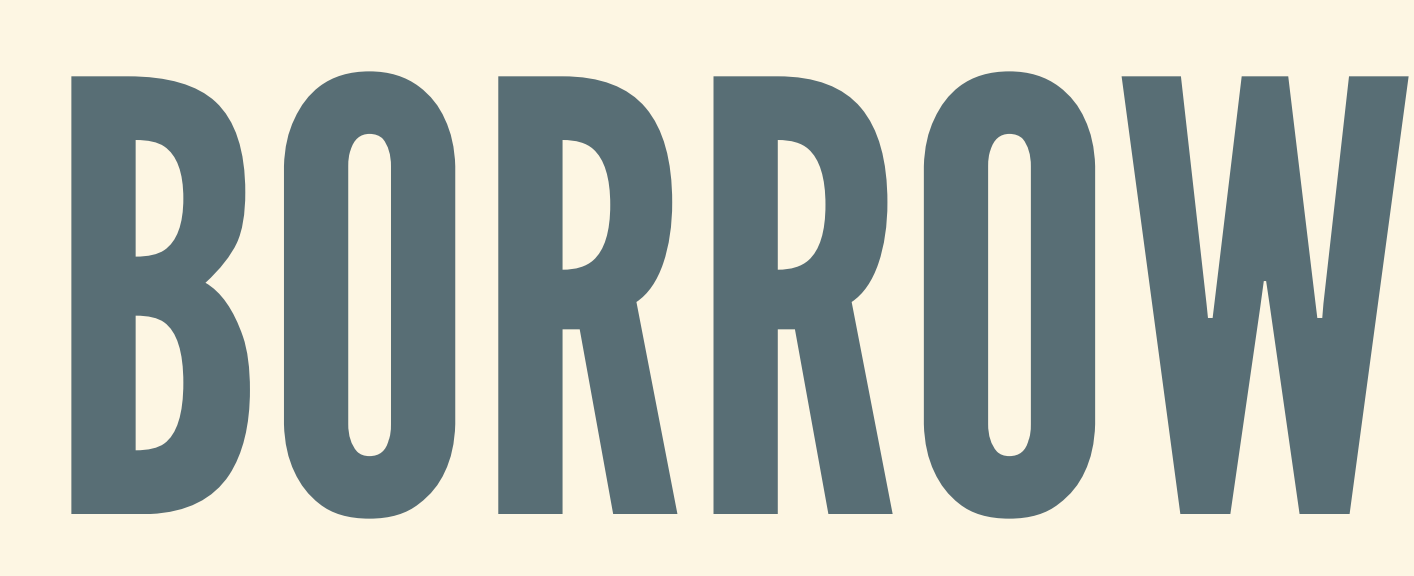

# FNTRAIT

## • Trait for fns that can be called any number of times Closures *immutably borrow* captured variables **Examil modify captured variables**

**let** env = 0; **let** a\_str = "my string";

**let** simple\_closure = |arg| arg + env; **let** printf\_closure = |arg| println!("strs: {}, {}" , arg, a\_str);

# OPTION 3: MUTABLE

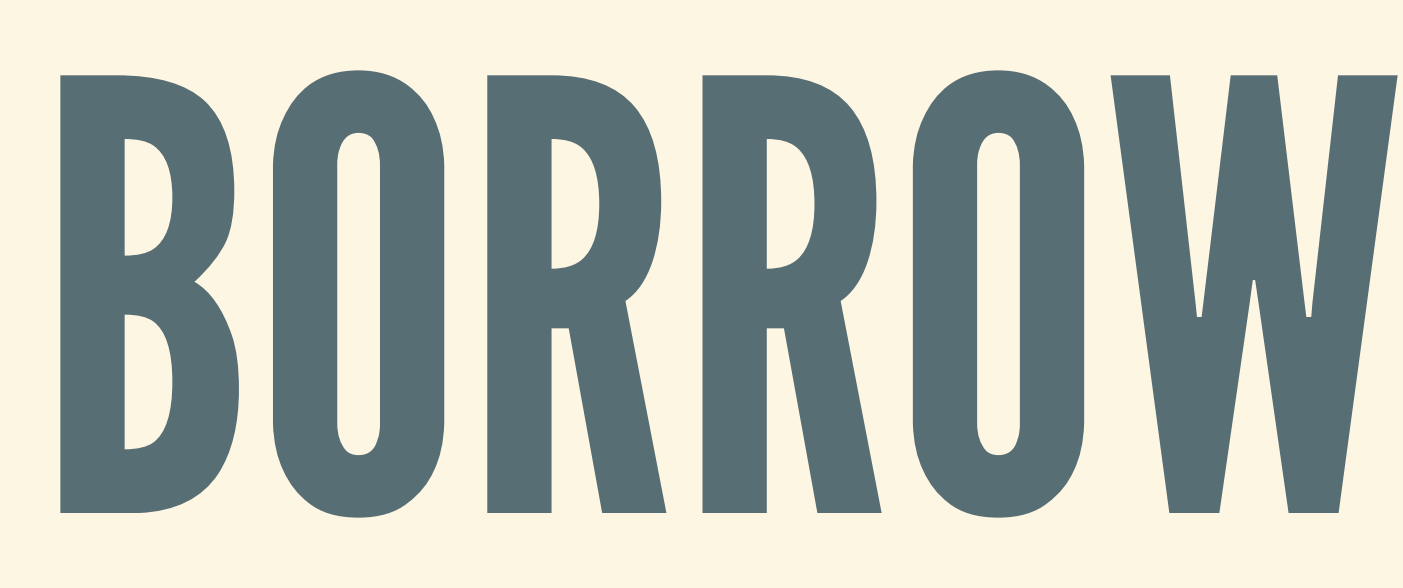

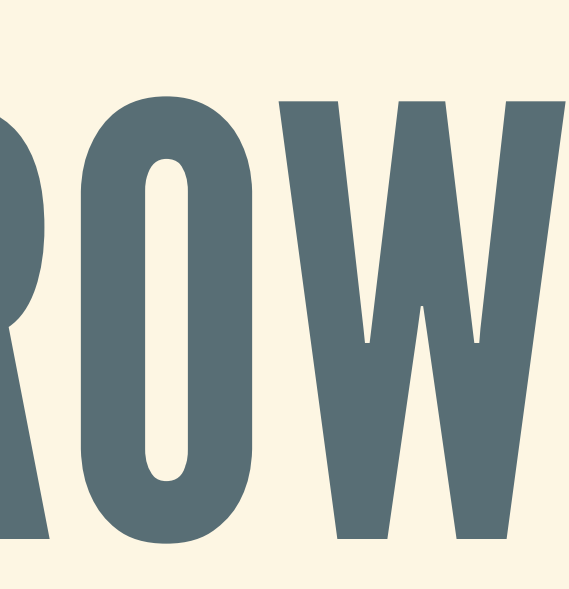

# FNMUT TRAIT

• Trait for fns that can be called any number of times Closures *mutably borrow* captured variables **Exammodify captured variables** 

## EXAMPLE: FNMUT

## • FnMut is automatically inferred by compiler

**let mut** s = String::new(); println!("Before: {}" , s); *// Before:*

```
{
   let mut app_s = |arg| s.push_str(arg);
   app_s(" foo");
   app s(" bar");
}
println!("After: {}"
, s); // After: foo bar
```